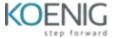

# **Microsoft Dynamics 365 CE (Omnichannel)**

**Duration: 2 Days** 

**Module – 1: Case Management** 

Lessons to learn in this Module

Customer Service Overview: Get started with Dynamics 365 Customer Service

Managing Cases: Managing cases with Dynamics 365 Customer Service

Queues: Use Microsoft Dynamics 365 Customer Service queues to manage case workloads

Record Creation Rules: Create or update records automatically in Customer Service Hub

# Module – 2: Knowledge Management

### Lessons to learn in this Module

Create knowledge management solutions in Dynamics 365 Customer Service

Use knowledge articles to resolve Dynamics 365 Customer Service cases

# Module – 3 Create Multi-session experiences

#### Lessons to learn in this Module

Enhance agent productivity with Customer Service workspace

Create custom experiences for agents with the App profile manager in Customer Service

# **Module – 4 Routing**

### Lessons to learn in this Module

Examine routing options available

Basic routing

**Getting Started with Unified Routing** 

# Module – 5 Help agents be more productive in Dynamics 365 Customer Service

### Lessons to learn in this Module

Get started with Dynamics 365 Productivity Tools

Enhance agent productivity and personalization in Omnichannel for Customer Service

Create smart assist solutions in Omnichannel for Dynamics 365 Customer Service

# Module - 6: Customer Voice

### Lessons to learn in this Module

Create a survey project with Dynamics 365 Customer Voice

Create surveys with Dynamics 365 Customer Voice

Send Dynamics 365 Customer Voice surveys

Automate Dynamics 365 Customer Voice surveys with Power Automate

# Module - 7 Omnichannel for Customer Service

### Lessons to learn in this Module

Getting started with Omnichannel for Customer Service

Deploy chat widgets with Omnichannel for Dynamics 365 Customer Service

Deploy a Voice channel in Dynamics 365 Customer Service

Deploy an SMS channel in Omnichannel for Dynamics 365 Customer Service

Deploy social messaging channels in Omnichannel for Dynamics 365 Customer Service

Integrate a Microsoft Copilot Studio copilot with Omnichannel for Customer Service

Set up Apple Message for Business and Google Business Messages as channels in Dynamics 365 Customer Service